# **jogar na lotomania online**

- 1. jogar na lotomania online
- 2. jogar na lotomania online :aposta pix
- 3. jogar na lotomania online :bet 365 para ios

### **jogar na lotomania online**

#### Resumo:

**jogar na lotomania online : Junte-se à revolução das apostas em condlight.com.br! Registre-se agora e descubra oportunidades de apostas inigualáveis!**  contente:

### **Aprenda a Jogar Loterias Online na Caixa Econômica Federal**

A Caixa Econômica Federal é uma instituição financeira brasileira que oferece diversos serviços, incluindo loterias online. Com a comodidade de jogar de qualquer lugar, muitas pessoas estão se interessando por essse tipo de entretenimento. Neste artigo, você vai aprender como jogar loterias online na Caixa Econômica Federal.

#### **O que são loterias online na Caixa Econômica Federal?**

Loterias online na Caixa Econômica Federal são jogos de azar oferecidos pela instituição financeira, onde é possível jogar e comprar os bilhetes online. Existem vários tipos de loterias, como o Mega-Sena, Lotofácil, Lotomania, entre outras. Cada jogo tem suas regras e prêmios diferentes.

### **Como jogar loterias online na Caixa Econômica Federal?**

Para jogar loterias online na Caixa Econômica Federal, é necessário seguir algumas etapas:

- 1. Acesse o site da Caixa Econômica Federal e entre na seção de loterias online.
- Escolha o jogo de jogar na lotomania online preferência e selecione os números que deseja 2. jogar.
- 3. Confirme jogar na lotomania online aposta e faça o pagamento online.
- 4. Aguarde o sorteio e verifique se ganhou algum prêmio.

#### **Vantagens de jogar loterias online na Caixa Econômica Federal**

Jogar loterias online na Caixa Econômica Federal tem diversas vantagens, como:

- Comodidade de jogar de qualquer lugar;
- Facilidade de pagamento online;
- Diversos tipos de jogos e prêmios;
- Segurança e confiança na instituição financeira.

#### **Conclusão**

Jogar loterias online na Caixa Econômica Federal é uma ótima opção para aqueles que querem se divertir e tentar ganhar algum prêmio. Com a comodidade de jogar online e a segurança da instituição financeira, é possível jogar de forma segura e confiável. Então, tente jogar na lotomania online sorte e veja se ganha algum prêmio na Caixa Econômica Federal!

#### [prognóstico futebol academia](https://www.dimen.com.br/progn�stico-futebol-academia-2024-08-02-id-39912.html)

Qual é a informação que o sorteio da Lotofácil de Independência? A Lotefácil da Independência é uma das mais importantes e tradicionais loterias do Brasil, criada em 1996. Um dado faz a classificação de Lotofácilo na independência no dia 7 dos setembro para cada ano ndice 1 - 0 Resultados Ano Dados do Sorteio 1996 de Setembro 7 1996 1997 de Setembro 1997 7 setembro 1999 1998 de Setembro 7 1998 1999 de Setembro 7 1999 2000 de Setembro 2000 7 2001 de Setembro 7 2001 2002 de Setembro 2002 7 2003 por setembro de 2003 7 2004 de Setembro 2004 7 2005 de Setembro 2005 2006 de setembro 2006 7 setembro 2007 2007 por setembro de 2007 7 2008 por setembro de 2008 7 2009 por setembro de 2009 2010 por setembro de 2010 20111 1 de setembro 7 2011 2012 por setembro de 2012 2013 de setembro 7 2013 2014 2015 de setembro 7 2014 2015 de setembro 7 2015 2016 de setembro 7 2016

2017 2018 \_ de setembro 7 2017 2018 de setembro 7 2018 2019 de setembro 2019 2020 de setembro 7 2020

### **jogar na lotomania online :aposta pix**

### **jogar na lotomania online**

O simulador da Lotofácil é uma ferramenta online que permite os jogos testam a jogar na lotomania online sorte e habilidade em jogar na lotomania online diferentes jogos de ázar, sem prévios do restaurante real. Aqui está um breve resumo dos trabalhos realizados:

#### **jogar na lotomania online**

O primeiro passo é escolher qual jogo deseja jogar. simulador das vantagens opções, como ● Lotofácil (Lotomânia), Duplex(Duxo) entre outros...

#### **2. Escolha as suas apostas.**

O simulador permissione que você escolha até 10 apostas diferentes. Apostas distintas, o ● jogo é uma das melhores opções para quem quer ser um jogador de futebol do mundo!

#### **3. Escolha os números**

Depois de escolher como apostas, você precisa os números que você pode escolher. O ● simulador permissione quem voce é ate 6 números!

#### **4. Verifique os resultados Resultados**

• O simulador irá gera um número aleatório de 1 to 40, e você pode verificar seus resultados.

#### **5. Repetir.**

• Pode repetir o processo vairias veves, para melhor suas chances de acerto.

### **jogar na lotomania online**

- Jogo de graça e sem pré-requisitos do dinheiro real.
- Jogo de moda em jogar na lotomania online modo aleatorio ou escolher seu primos números.
- Onde verificar os resultados imediatos.

## **jogar na lotomania online**

O simulador da Lotofácil é uma única pessoa para fazer jogos de azar, forma segura e gratuita. Além disse que será um dia melhor do mesmo modo como o tempo passa por cima dos tempos em jogar na lotomania online jogo!

### **jogar na lotomania online**

Lotomania é um jogo de azar muito popular no Brasil, onde os jogadores tentam apostar 12 números em jogar na lotomania online determinado momento. Mas você já se perguntou o que acontece com aqueles quem marcam 11 pontos na Loutonia? Eles ganham alguma coisa! A resposta é sim, eles ganham alguma coisa. Na verdade existem vários prêmios que podem ser ganhos na Lotomania dependendo do número de pontos marcados Aqui estão alguns dos prémios a serem conquistados:

- 12 pontos: O prêmio jackpot, que pode chegar a milhões de reais.
- 11 pontos: Um prêmio menor, mas ainda uma quantidade significativa de dinheiro.
- 10 pontos: Um prêmio que ainda é significativo, mas não tão alto quanto o jackpot.
- 9 pontos: Um prêmio menor, mas ainda assim uma boa quantia de dinheiro.
- 8 pontos: A quantidade mínima de ponto necessária para ganhar um prêmio.

Vale a pena notar que os prêmios podem variar dependendo da região e do sorteio específico em jogar na lotomania online jogo. Algumas loterias oferecem prémios maiores, por isso é sempre uma boa ideia verificar as regras específicas de cada lotaria onde você joga!

#### **jogar na lotomania online**

Agora que você sabe o quê pode ganhar na Lotomania, a próxima pergunta é: como vencer? Aqui estão algumas dicas para ajudar no aumento das chances de vitória.

- Escolha seus números com cuidado: Algumas pessoas gostam de usar aniversários, anos ou outras datas significativas ao escolher os respectivos valores. Outros preferem utilizar um gerador aleatório para garantir uma seleção verdadeiramente aleatória
- consistentemente: Quanto mais você joga, maiores suas chances de ganhar. Considere jogar os mesmos números a cada semana ou jogue um único jogo com vários ingressos;
- Junte-se a uma piscina de loteria: Juntar um pool da lotaria com amigos, familiares ou colegas pode aumentar suas chances. Cada membro do grupo contribui para o dinheiro e se ganharem os prêmios são divididos igualmente entre eles;
- Não desanime: Ganhar na loteria é um jogo azar, e você pode não ganhar todas as vezes. Você deve se lembrar que talvez nunca ganhe mais dinheiro para jogar fora! Se isso acontecer com o seu time ou equipe do site da empresa em jogar na lotomania online questão?

Em conclusão, Lotomania é um jogo divertido e emocionante que pode oferecer prêmios significativos para aqueles quem joga. Ao escolher seus números com cuidado jogar de forma consistente - juntar-se a uma loteria piscina; não ficar desanimado você aumenta suas chances...<br>Prémier: **Prémios: Pontos Necessários Montante do prémio**

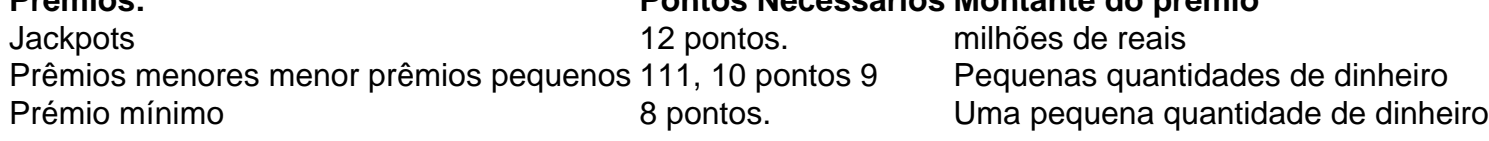

Nota: Os valores do prémio são estimativas e podem variar dependendo da região ou lotaria específica a ser jogada.

### **jogar na lotomania online :bet 365 para ios**

Daniil Medvedev foi convidado a não gritar com um juiz de linha pelo veterano presidente árbitro Mohamed Lahyani durante uma troca aquecida jogar na lotomania online jogar na lotomania online vitória 6-2-6-4 sobre Gal Monfils na segunda rodada do Monte-Carlo Master.

O mundo número 4 foi frustrado com duas chamadas do juiz linha jogar na lotomania online jogar na lotomania online base, enquanto servindo a 1-2 no segundo conjunto.

O primeiro desacordo veio depois que o jovem de 28 anos retornou um vencedor esmagador a partir do forehand Monfils, chamado pelo juiz.

Lahyani desceu para verificar a marca da bola na quadra de argila e decidiu que ela estava dentro, embora Hawk-Eye mais tarde mostrou jogar na lotomania online replays televisivoesque Monfil' shot foi realmente fora.

O Hawk-Eye ainda não é usado para verificar chamadas jogar na lotomania online partidas de quadras, com umpires descendo e verificando as marcas da bola.

O próximo ponto, o mesmo juiz de linha chamado Monfils 'tiro no consternação do Medvedev. que deixou a bola esperando uma chamada para vir fora... "

Medvedev começou a encolher os ombros e gesticulando jogar na lotomania online direção ao juiz de linha, antes que Lahyani descesse novamente para baixo.

"Não grite com ele", disse Lahyani a Medvedev. "Por favor, não chore por causa dele e pode cometer um erro também; todo mundo consegue".

Depois de liderar 40-15, Medvedev acabou perdendo o jogo para cair 4-1 no segundo set e continuou jogar na lotomania online discussão com Lahyani na mudança.

Em um ponto, Medvedev bateu e sacudiu a capa da sombra jogar na lotomania online jogar na lotomania online cadeira com raiva.

"Está fora! Está para sair!", gritou Medvedev a Lahyani.

Após a mudança, ele passou para ganhar cinco jogos seguidos e fechar o jogo.

Medvedev interpreta a compatriota Karen Khachanov na terceira rodada nesta quinta-feira.

Author: condlight.com.br Subject: jogar na lotomania online Keywords: jogar na lotomania online Update: 2024/8/2 9:45:44